## **VÍDEO INTERACTIVO - MODELO 4 (SCORM) LOCAL**

Esta actividad es igual al modelo 4 pero en formato bajo el estándar SCORM. Su edición es igual al modelo anterior.

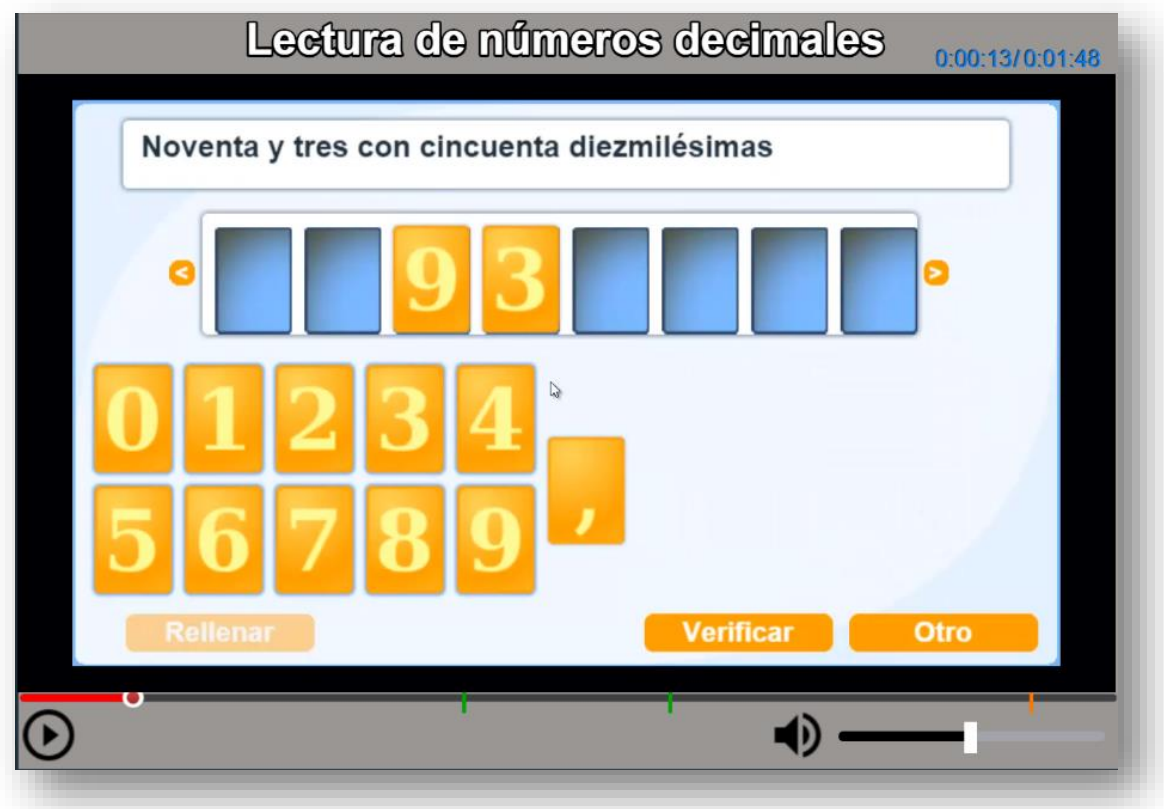

**SCORM.** Una vez modificado el vídeo, se vuelve a empaquetar en formato zip. Desde el LMS se sube el zip en las actividades tipo Scorm.

¡Eso es todo!